# CSc 372 — Comparative Programming Languages

#### 29 : Ruby — Blocks

Christian Collberg Department of Computer Science University of Arizona collberg@gmail.com

Copyright  $\odot$  2011 Christian Collberg

November 1, 2011

## 1 Blocks

• Let's write a simple for loop to search through an array looking for a particular value:

```
$flock = ["huey","dewey","louie"]
```

```
def isDuck?(name)
  for i in 0...$flock.length
      if $flock[i] == name then
         return true
      end
  end
  return false
end
```

```
puts isDuck?("dewey"), isDuck?("donald")
```
#### 2 Iterators

- Ruby's iterators are an easier way to do this.
- The Array class implements a method find that iterates through the array.

```
def isDuck?(name)
   $flock.find do |x|
      x == nameend
end
puts isDuck?("dewey")
puts isDuck?("donald")
```
#### 3 Yield

- A block is enclosed within  $\{\}$  or  $\phi$ ...end. Arguments to the block (there can be more than one) are given within |...|.
- A block is passed to a method by giving it after the list of "normal" parameters.
- The method invokes the block by using yield.
- yield can take an argument which the method passed back to the block.

## 4 Yield. . .

```
def triplets()
   yield "huey"
   yield "dewey"
  yield "louie"
end
triplets() {|d| puts d}
triplets() do |d|
  puts d
end
```
#### 5 Factorial

• Here's the factorial function, as an iterator.

```
def fac(n)
   f = 1for i in 1..n
    f *= iyield f
   end
end
```

```
fac(5) {|f| puts f}
```
## 6 Passing arguments

• yield can pass more than one value to the block.

```
def fac(n)
   f = 1for i in 1..n
     f *= iyield i,f
   end
end
fac(5) do |i, x|
```

```
puts "#{i}! = #{x}"
end
```
## 7 Nesting iterators

• Iterators can be nested.

```
fac(3) do |i, x|fac(3) do |j,y|puts "#{i}! * #{j}! = #{x*y}"
   end
end
```
#### 8 Scope

• A local variable which is active when the block is started up, can be accessed (and modified) within the block.

```
def sumfac(n)
   y = 0fac(n) do |i, x|y = y + xend
   return y
end
```
puts sumfac(5)

## 9 Implementing Array#find

• We can implement our own find method:

```
def find(arr)
   for i in 0..arr.length
      if yield arr[i] then return true end
   end
   return false
end
puts find($flock) {|x| x=="dewey"}
puts find($flock) {|x| x=="donald"}
```
#### 10 Array#collect

• collect applies the block to every element of an array, creating a new array. This is similar to Haskell's map.

```
$flock = ["huey","dewey","louie"]
$flock.each {|x| puts x}
```

```
puts $flock.collect {|x| x.length}
puts $flock.collect do |x|
   "junior woodchuck, General " + x
end
```
#### 11 Array#inject

- inject(init) is similar to Haskell's foldl.
- inject() without an argument is like Haskell's foldl1, i.e. it uses the first element of the array as the starting value.

```
x = $flock.inject("") do lent, total|total = elmt + " " + totalend
puts x
x = $flock.inject() do |elmt, total|total = elmt + " " + totalend
puts x
```
#### 12 Exercise — MyHash

- Let's write our own version of Ruby's Hash class, called MyHash.
- The hash table should be implemented as an array of buckets  $[0..size-1]$ , where each bucket i is an array of [key,value] pairs and such as

#### $i =$  key.hash mod size

- First, declare the class and add a constructor.
- The constructor should take one argument, the size (number of buckets). It should create the buckets (an array of nil values) and set an instance variable @size to the number of buckets.
- HINT: Array.new(size=...,obj=...) creates an array of size size, with each value being obj.

## 13 Exercise — MyHash — put

- Now implement the put (key, value) method.
- The algorithms is as follows:
	- 1. Compute the bucket number for the key, i.e. key.hash() mod the size of the bucket array.
	- 2. Check of the bucket is empty (nil). If so, set it to be an empty list.
	- 3. Look through the table to see if there's already an element in the bucket with the right key. If so, change the element to the new value. Otherwise, add the [key,value] pair to the end of the bucket.
- HINT: array.map! {|item| block } invokes the block once for each element of self, replacing the element with the value returned by block.

#### 14 Exercise — MyHash — get

- Now implement the get (key) method.
- The algorithms is as follows:
	- 1. Compute the bucket number for the key.
	- 2. Check of the bucket is empty (nil). If it is, return nil.
	- 3. Look through the table to see if there's an element in the bucket with the right key. If so, return the value. Otherwise, return nil.

## 15 Exercise — MyHash. . .

This code

```
h = MyHash.new(10)h.put("hey","there")
h.put("yo","dude")
puts h.get("hey")
puts h.get("yo")
h.put("hey","baby")
puts h.get("yo")
puts h.get("hey")
```
should generate this output:

there dude dude baby

#### 16 Exercise — MyHash — each

- Now implement the each method which yields each element at a time.
- Use each to implement keys() and values() methods that yields each element at a time.
- Extend keys() such that it can yield each element at a time (if you pass it a block) or returns an array of keys if you don't.
- HINT: The method block given? returns true if you've passed a block to the method.
- Add a method to s() that return the key-value pairs of the hashtable as a string.

## 17 Exercise — MyHash — Example...

puts h.to\_s()

should print

hey  $\Rightarrow$  baby yo => dude

#### 18 Exercise — MyHash — Example...

h.keys() {|x| puts x} puts "-------------------------------------"  $s = h.keys()$ puts s should print hey yo ------------------------------------ hey yo

## 19 Exercise — MyHash — Example. . .

• Extend the class so that in addition to using put and get you can also use  $\parallel$  = and  $\parallel$ . Example:

```
h["banana"] = "fruit"
puts h["banana"]
```
should print

fruit

• HINT: alias : newmethod : oldmethod makes a new method newmethod that simply calls oldmethod.

#### 20 Exam Problem I — 372 Fall 2008

Let's implement methods map, filter, and foldr, corresponding to their Haskell namesakes, but this time in Ruby! Here is the class definition:

```
class Array
   def Array.map(a)
      ...
   end
   def Array.filter(a)
      ...
   end
   def Array.foldr(a,z)
      ...
   end
end
```
# 21 Exam Problem I — 372 Fall 2008

Each method is passed an array a as input and returns a new array as output. In Haskell these higher-order functions would also be passed a function as argument, but here in Ruby they're instead passed a block. The foldr method also has an argument z, the starting value.

#### 22 Exam Problem I(a)  $-372$  Fall 2008

Write the Array.map method. This example

```
a = Arraymap([1,2,3]) do |x|
       x+1
    end
puts a
should print out
```

```
2
3
4
```
## 23 Exam Problem  $I(b)$  – 372 Fall 2008

Write the Array.filter method. This example

```
a = Array.fiter([1, 2, 3, 4, 5]) do |x|
       x \% 2 == 0end
puts a
should print out
```
2 4

# 24 Exam Problem  $I(c)$  — 372 Fall 2008

```
Write the Array.foldr method. These examples
```

```
puts Array.foldr([1,2,3,4,5],0) do |x,z|
       x+z
    end
puts Array.foldr([1,2,3,4,5],0) do |x,z|
       x-z
    end
puts Array.foldr(["aaa","bbb","ccc"],"") do |x,z|
       x+z
    end
puts a
should print out
15
3
aaabbbccc
```
# 25 Readings

- Read Chapter 4, page 49–55, in Programming  $Ruby The Pragmatic Programmers Guide, by Dave$ Thomas.
- Here's the documentation for the Array class: http://www.ruby-doc.org/core/classes/Array. html

## 26 Yum!

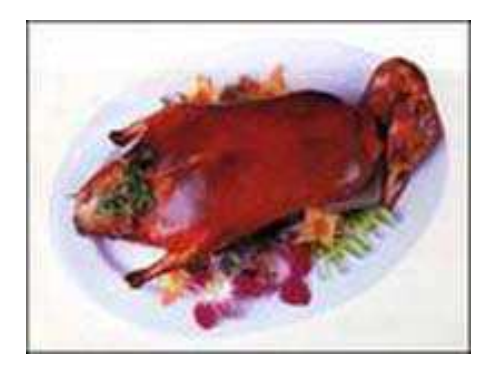

Kăo Yā